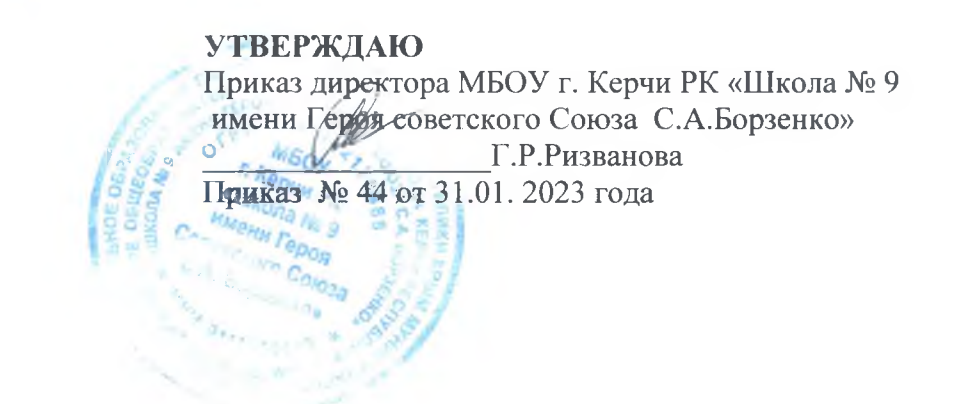

## План мероприятий (Дорожная карта) по разработке ООП НОО, ООО, СОО и АООП НОО, ООО на основе ФОП

**M. According Profession** 

2023

## Пояснительная записка

В соответствии с Федеральным законом от 24.09.2022 № 371-ФЗ «О внесении изменений в Федеральный закон "Об образовании в Российской Федерации" и статью 1 Федерального закона "Об обязательных требованиях в Российской Федерации"» образовательные организации должны разрабатывать основные образовательные программы в соответствии с федеральными государственными образовательными стандартами и соответствующими федеральными основными общеобразовательными программами. Содержание и планируемые результаты разработанных образовательными организациями образовательных программ должны быть не ниже соответствующих содержания и планируемых результатов федеральных основных общеобразовательных программ.

Образовательные организации должны привести ООП в соответствие с федеральными общеобразовательными программами до 1 сентября 2023 года. Федеральные образовательные программы (ФОП) Минпросвещения утвердило приказами от 16.11.2022 № 992, от 16.11.2022 № 993.

Дорожная карта по разработке ООП на основе ФОП выполняет роль навигатора для реализации работы по приведению ООП, которые реализуются в МБОУ г. Керчи РК «школа № 9 имени Героя Советского Союза С.А.Борзенко», в соответствие с ФОП.

Цель дорожной карты: организация и координация деятельности по приведению ООП НОО, ООП ООО, ООП СОО и АООП НОО, ООО в соответствие с ФОП НОО, ООО, СОО.

Дорожная карта рассчитана на период с 1 февраля 2023 года до 1 сентября 2023 года. В результате реализации дорожной карты к 1 сентября 2023 года образовательные программы всех уровней будут приведены в соответствие с ФОП.

Дорожная карта представляет собой систему мероприятий по следующим направлениям:

- организационно-управленческое обеспечение;
- нормативно-правовое обеспечение;
- мероприятия содержательного характера;
- кадровое обеспечение;
- методическое обеспечение;
- информационное обеспечение;
- финансовое обеспечение.

Дорожная карта содержит контрольные сроки исполнения мероприятий и ответственных. Также в дорожной карте определен перечень документов, которые будут разработаны в ходе реализации дорожной карты.

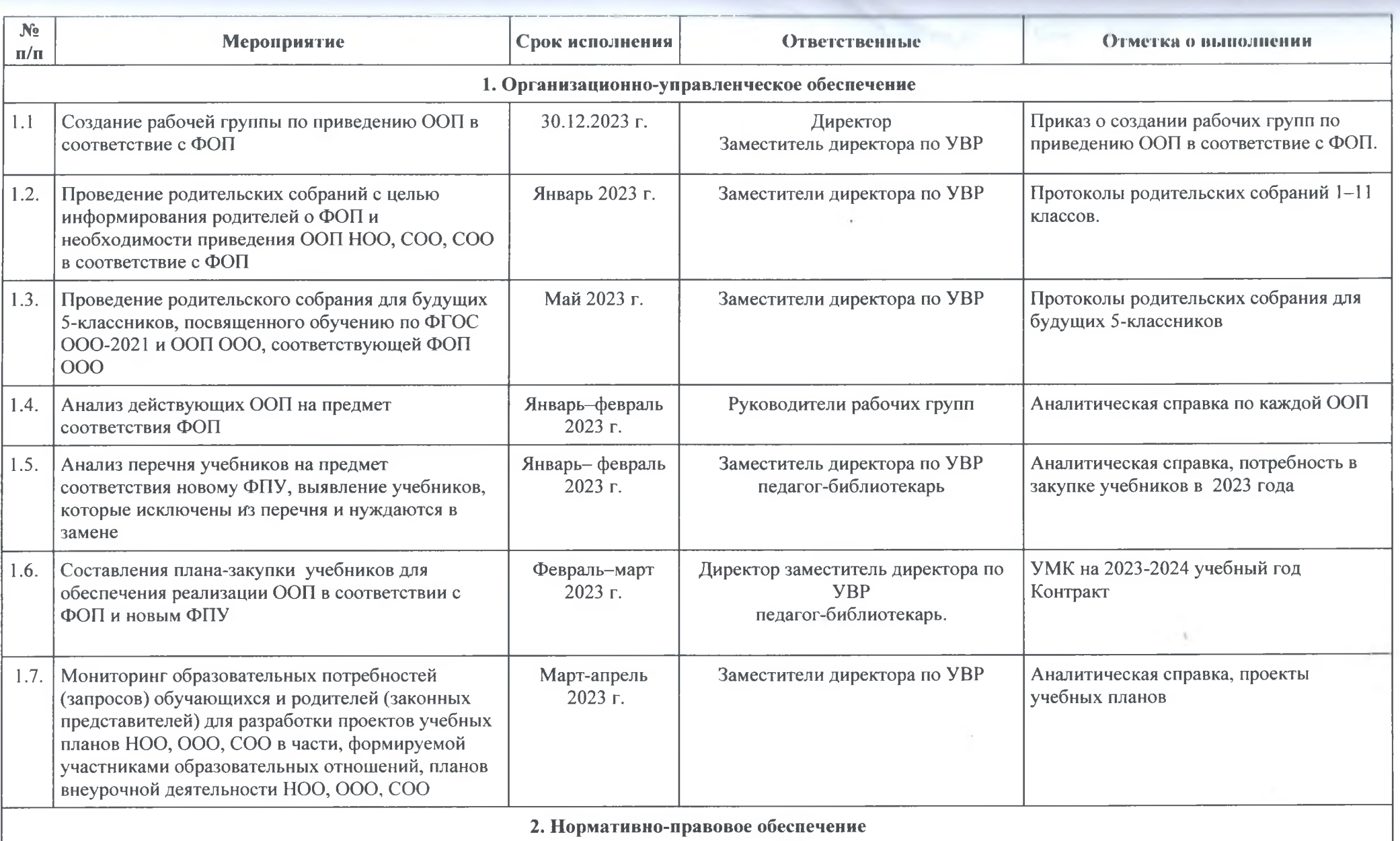

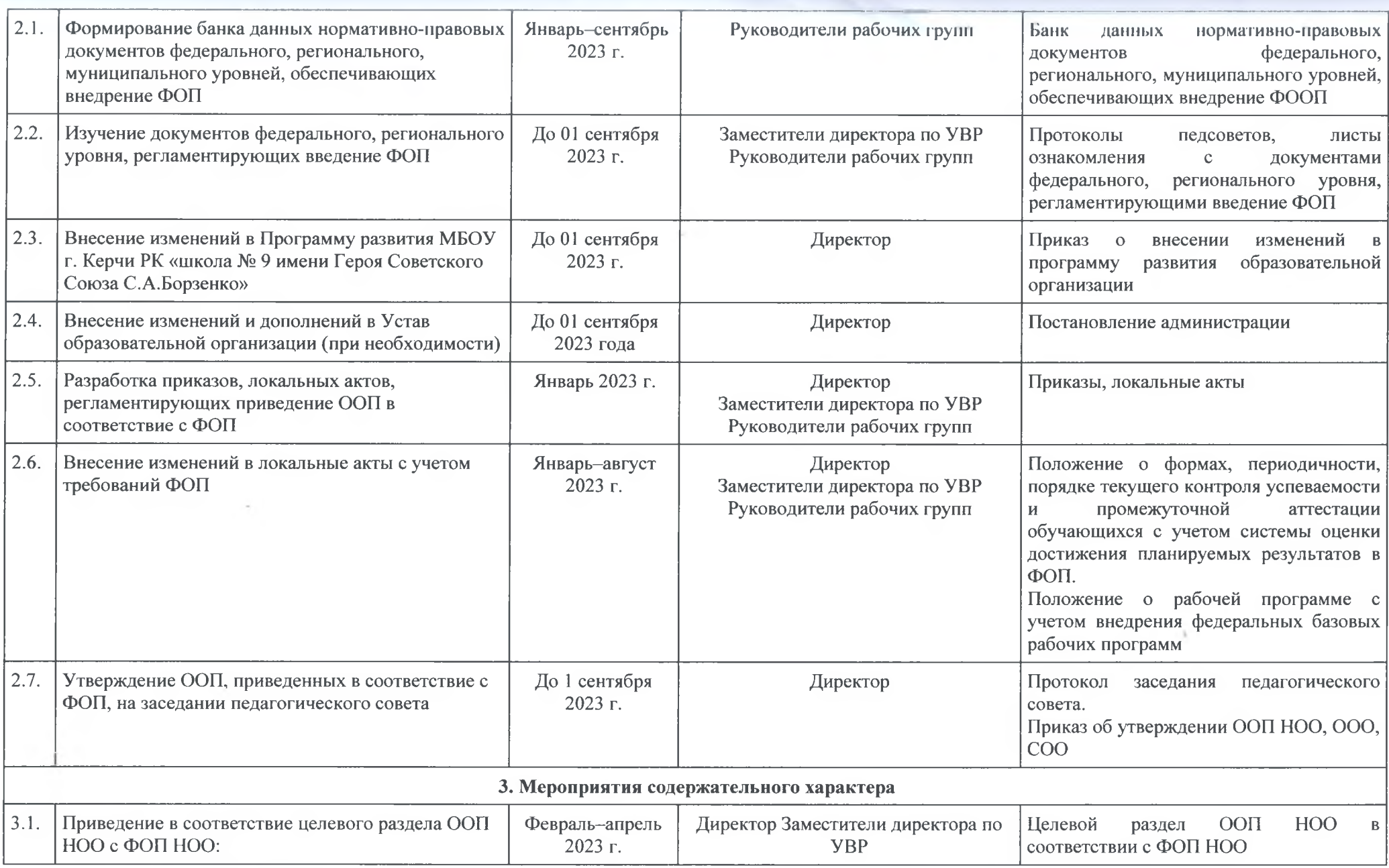

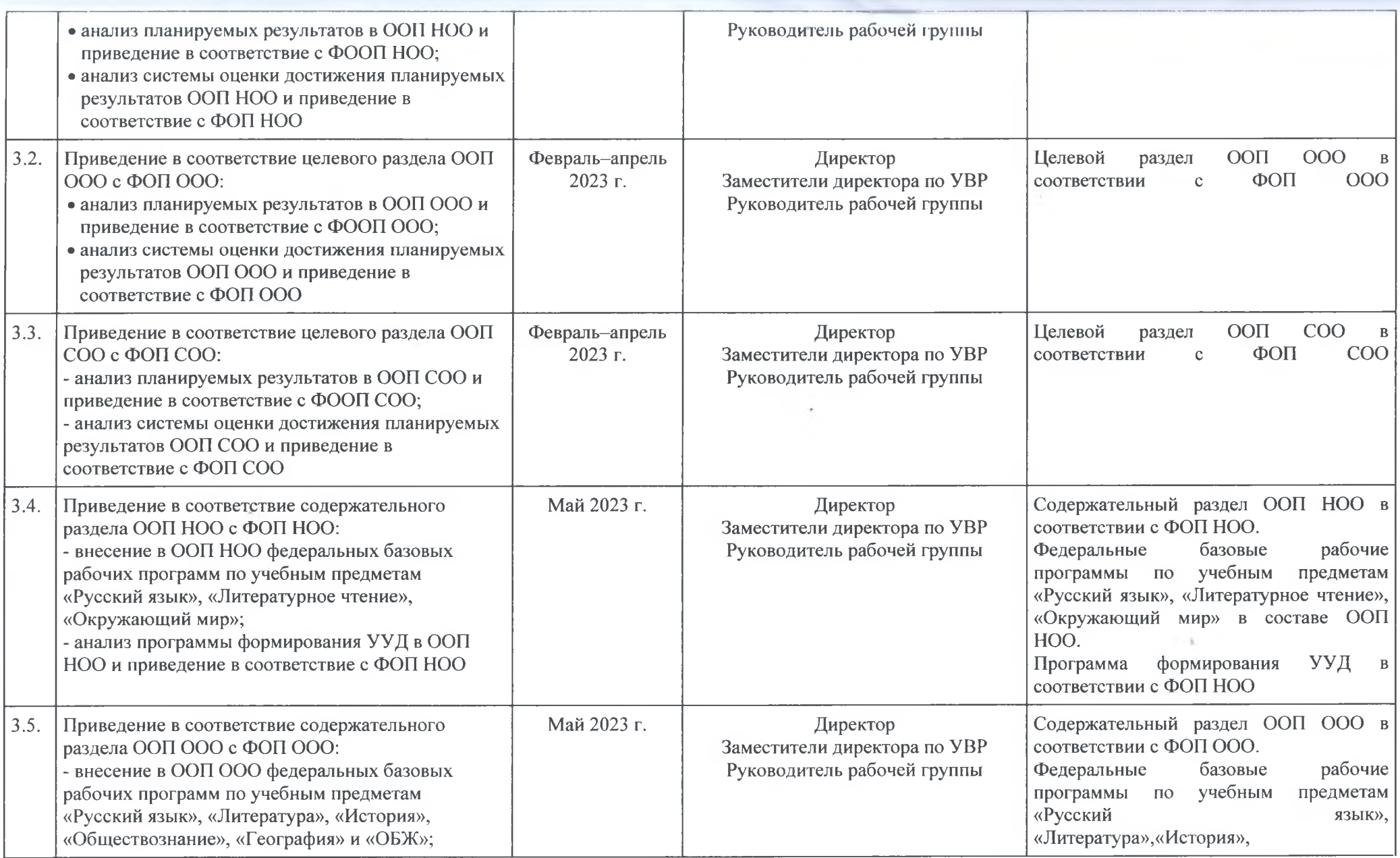

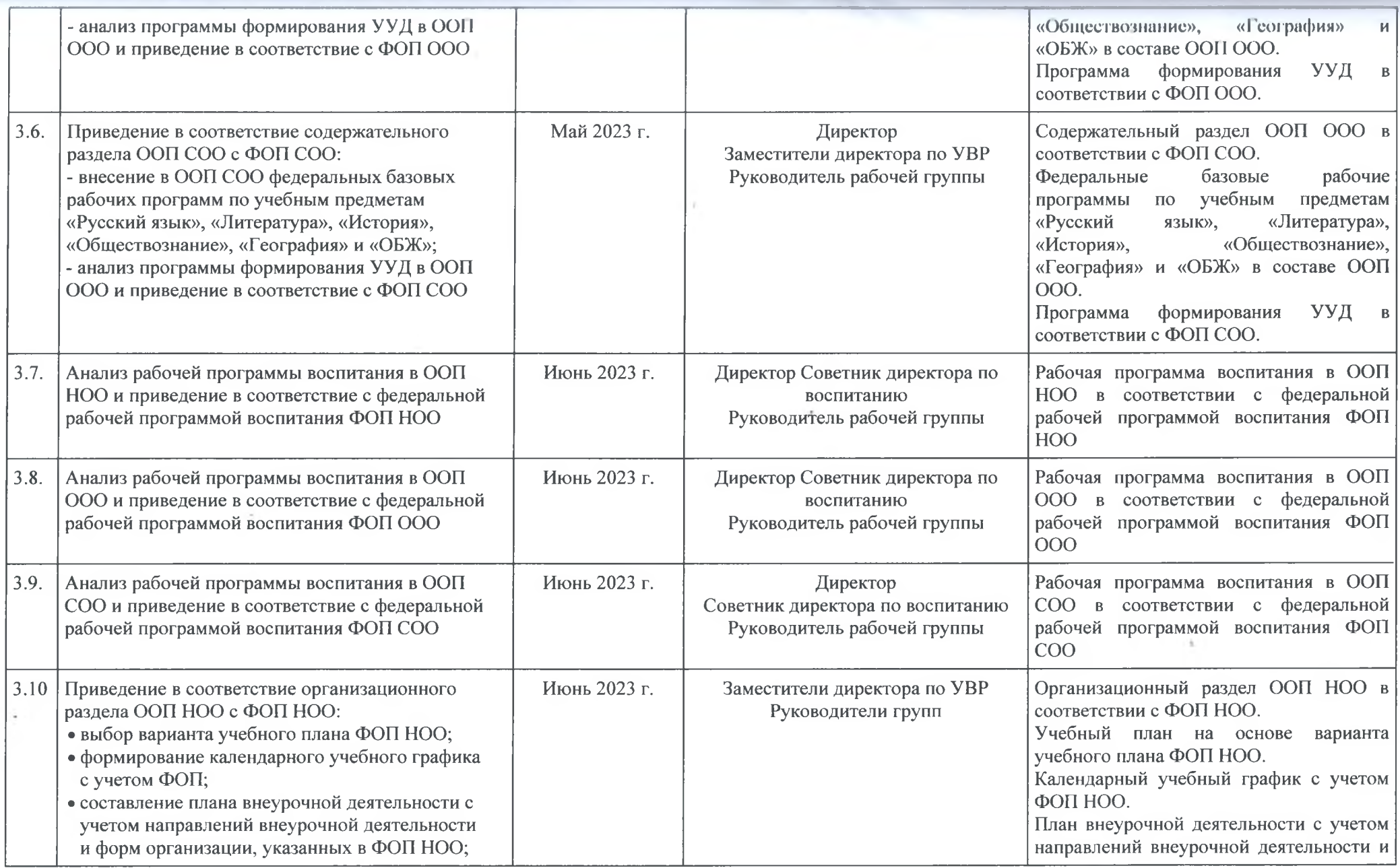

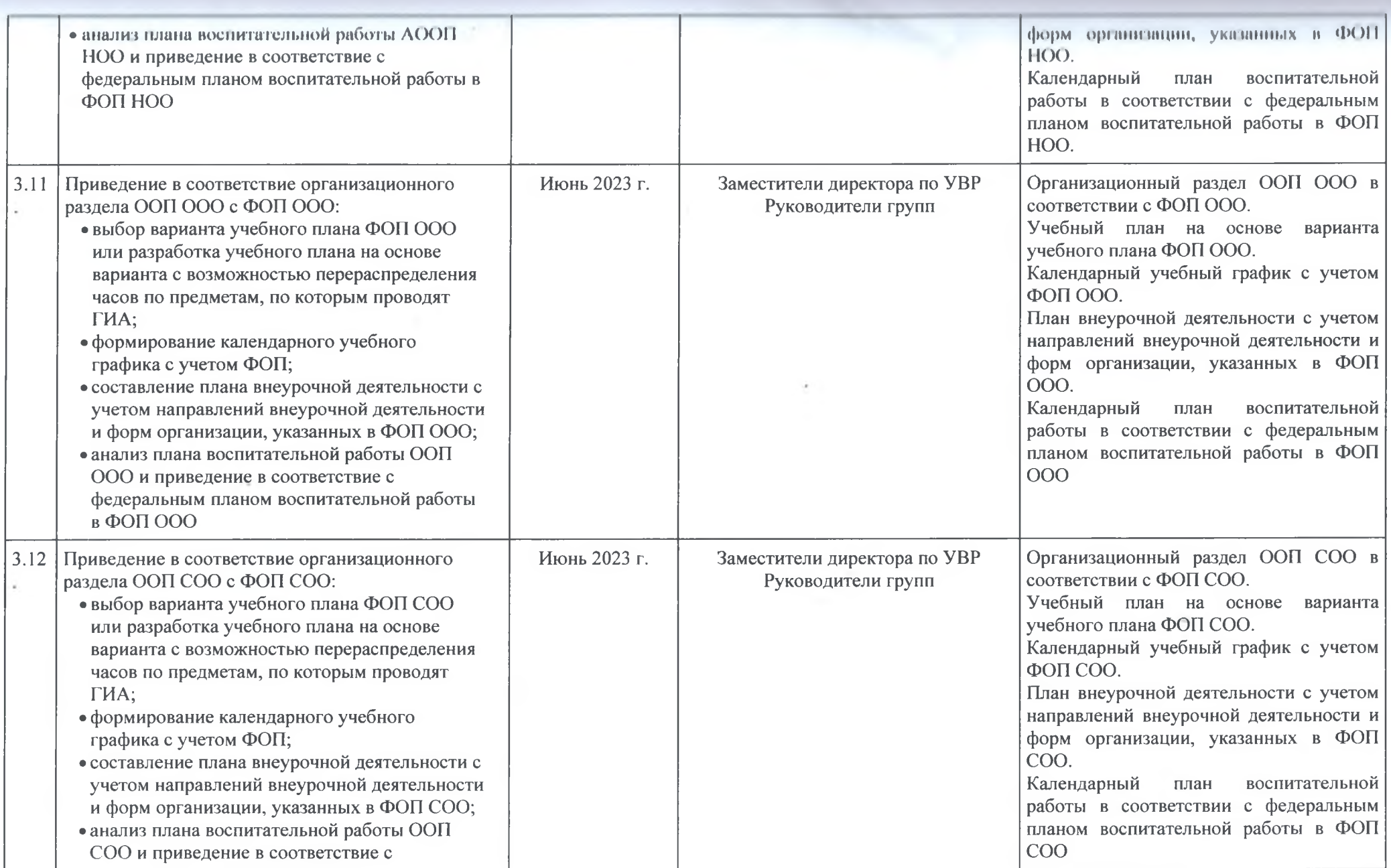

 $\pm$ 

 $\sigma_{\rm{eff}}$ 

**16** 

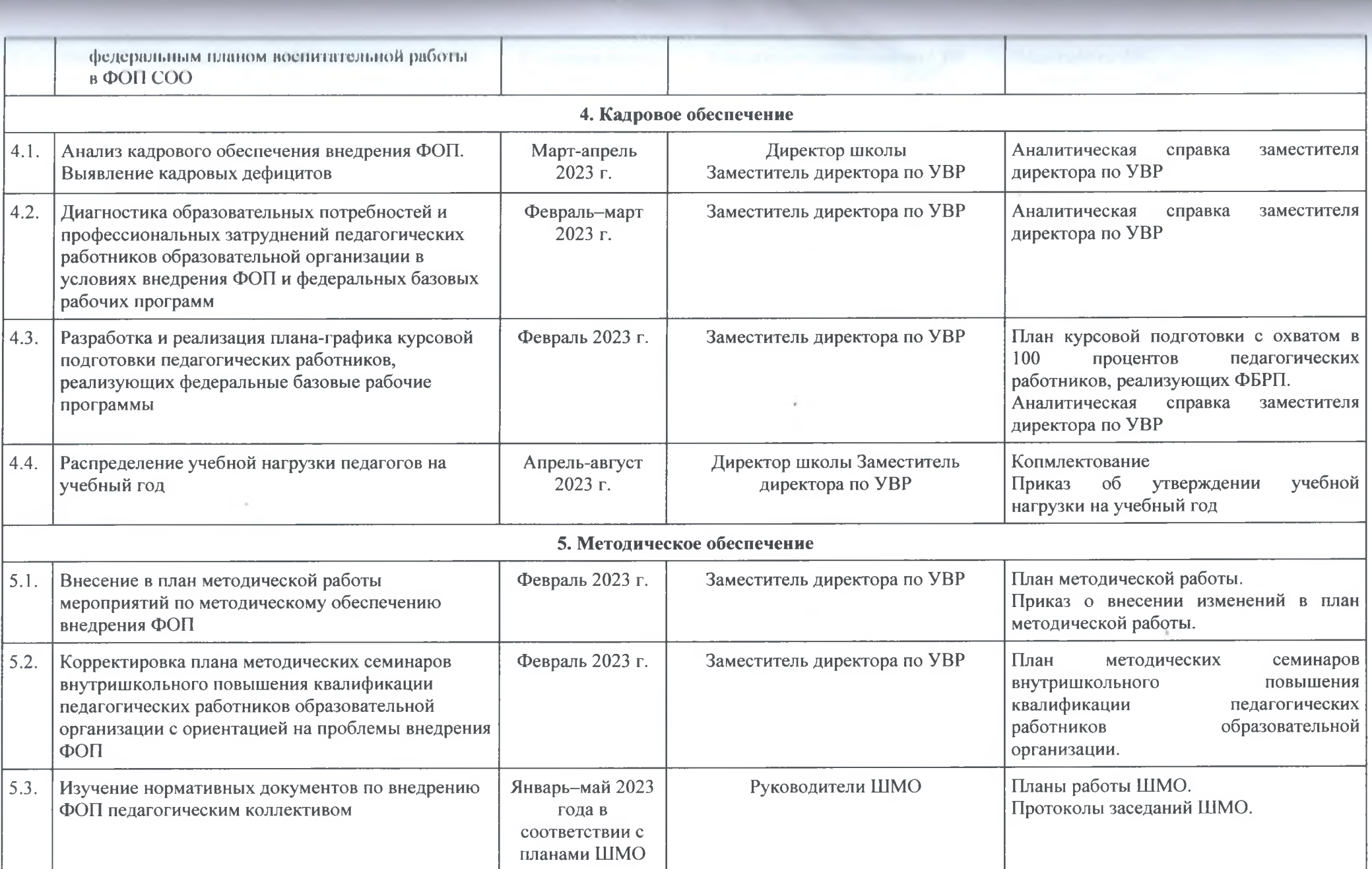

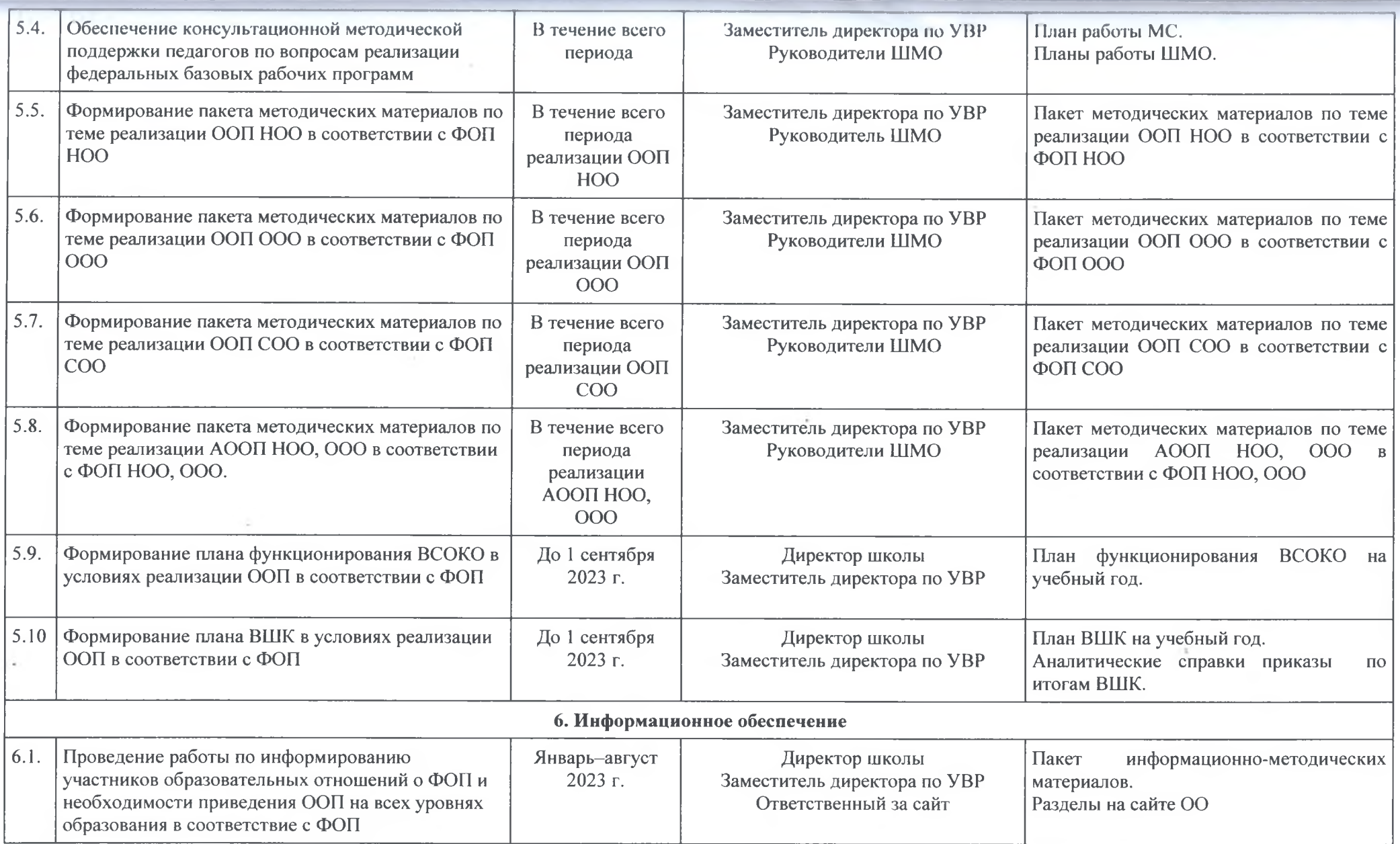

 $\alpha$  .

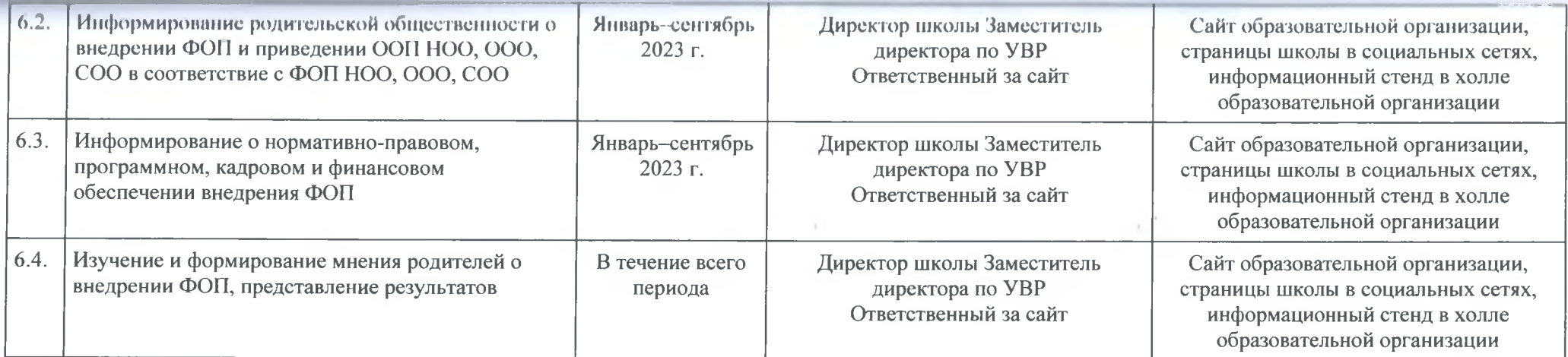

 $\sim$ 

and the state of the

 $\sim$ 

 $\label{eq:2.1} \frac{1}{2} \sum_{i=1}^n \frac{1}{2} \left( \frac{1}{2} \sum_{i=1}^n \frac{1}{2} \sum_{i=1}^n \frac{1}{2} \sum_{i=1}^n \frac{1}{2} \sum_{i=1}^n \frac{1}{2} \sum_{i=1}^n \frac{1}{2} \sum_{i=1}^n \frac{1}{2} \sum_{i=1}^n \frac{1}{2} \sum_{i=1}^n \frac{1}{2} \sum_{i=1}^n \frac{1}{2} \sum_{i=1}^n \frac{1}{2} \sum_{i=1}^n \frac{1}{2} \sum$ 

 $\mathbf{V}=\mathbf{V}$  .

 $\sim$ 

**CHOR DIDY** Прошнуровано и пронумеровано листов Imperior Г.Р.Ризванова 2023г. epoc Vo Colossi

 $\sim$